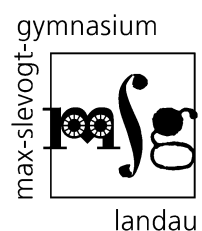

Stellvertretender Schulleiter

**Daniel Klein**

**telefon** 06341.92310 **telefax** 06341.923128 **e-mail** sekretariat@msg.bildung-rp.de kln@msg.bildung-rp.de **internet** www.msg-landau.de

landau, den 01.08.24

max-slevogt-gymnasium ∙ hindenburgstraße 2 ∙ 76829 landau

### **Information zur Nutzung digitaler Medien und zum Mediengeld am MSG**

Sehr geehrte Eltern,

auf diesem Weg möchten wir Sie über die Computernutzung am MSG und die Möglichkeiten für den heimischen Computer informieren.

**Zunächst ein wichtiger Hinweis: Für alle Schülerinnen und Schüler, die bereits im letzten Schuljahr bei uns angemeldet waren, bleiben alle Daten auf dem Server sowie Benutzername und Passwort erhalten!** 

### **1) Abschluss des OVS-Rahmenvertrags mit Microsoft bzgl. Office und Windows11**

Das MSG hat den OVS-Rahmenvertrag abgeschlossen. Dies bietet für die Infrastruktur des Schulnetzwerkes, für Ihre Kinder sowie für das Arbeiten mit Medien im Unterricht viele Vorteile:

- ✓ In der gesamten Schule kann immer die aktuelle Version der Office-Produktfamilie und des Betriebssystems *Windows 11 – Education N* genutzt werden.
- ✓ Ihr Kind kann während der Dauer der Schulzeit *Office 365* auf 5 PCs, 5 Handys und 5 Tablets installieren und auch für private Zwecke nutzen. Alle Mitglieder der Schulgemeinschaft arbeiten somit mit den gleichen Apps und Schulungen sind dadurch einfacher und zielführender.
- ✓ Jedem Nutzer steht ein Speicherplatz von 1TB in der Cloud *OneDrive* zur Verfügung, wodurch Ihre Kinder auch gleichzeitig an Dokumenten arbeiten bzw. diese austauschen können. Auch können die vielen Dateien, die während der Schulzeit genutzt und erstellt werden, auf dieser Cloud abgelegt und gesichert werden. Dies gilt insbesondere für digitale Hefte, die ab der Nutzung des iPads in Klassenstufe 9 erstellt werden. Der entsprechende Server befindet sich in der Europäischen Union.
- $\checkmark$  Über Teams können Lehrkräfte und Schülerinnen und Schüler effizient digital zusammenarbeiten und viele unterrichtliche Materialien können hier für den dauerhaften Zugriff abgelegt werden.

Natürlich entstehen durch den Abschluss des OVS-Rahmenvertrages jährliche Kosten, die zum Teil die Schule übernimmt. Damit Sie die oben genannten Vorteile nutzen können und wegen des für uns entstehenden Verwaltungsaufwandes bitten wir Sie neben dem Papiergeld für dieses Schuljahr ein Mediengeld in Höhe von 6,00 € pro Familie zu zahlen.

Wir sind sicher, dass sich diese Investition lohnt, da wir über Microsoft Office schulintern mit Ihren Kindern über Outlook kommunizieren und über Teams die Verwaltung von digitalen Arbeitsaufträgen und Dateien nutzen können. Zusätzlich können die Apps Word, Powerpoint, Excel, usw. genutzt werden. Während der Schulschließung wegen der Corona Pandemie waren wir alle froh, diese digitale Plattform nutzen zu können.

Bitte geben Sie den Betrag passend gemeinsam mit dem Rückmeldezettel über Ihr Kind bei der Klassenleitung ab. Sollten mehrere Kinder unsere Schule besuchen, so sollte das älteste Kind den Betrag abgeben. Dieses Vorgehen wurde mit dem SEB abgesprochen.

Wir erhoffen uns durch den Abschluss des OVS-Rahmenvertrages einen ertragreicheren und effizienteren Medieneinsatz im Unterricht und danken Ihnen für Ihre Unterstützung.

### **Hinweise zum Vorgehen, um Office 365 zu Hause zu installieren:**

# **Diese Möglichkeiten stehen erst nach der Erstanmeldung an einem PC in der Schule und der Festlegung des eigenen Passworts zur Verfügung**!

# **Office 365:**

Melden Sie sich unter <https://www.office.com/> mit den folgenden Anmeldedaten an: **E-Mail:** [Benutzername@msg-landau.education](mailto:Benutzername@msg-landau.education) (hier ist der Benutzername Ihres Kindes von mns+ gemeint)

### **Passwort:**

Das von Ihrem Kind bei der ersten Anmeldung bei mns+ selbst festgelegte Passwort Oben rechts im Startbereich können Sie den Download des Office-Pakets anstoßen.

# **Vergünstigter Bezug ausgewählter Software:**

Mit den gleichen Anmeldedaten können Sie unter dem folgenden Link anmelden und Vergünstigungen nutzen:

<https://msg-landau.onthehub.com/>

### **2) Verwaltungsprogramm mns+**

Mit diesem Verwaltungsprogramm kann der Unterricht an den PCs effektiv und zielführend gestaltet werden.

**Für neu angemeldete Schülerinnen und Schüler gelten die folgenden Anmeldedaten:**

Benutzername:

erste 3 Buchstaben des Nachnamens + erste 3 Buchstaben des Vornamens + Geburtstag (TT) Passwort:

schule

Ihre Kinder werden direkt bei der ersten Anmeldung aufgefordert, ein neues Passwort einzugeben. Bitte notieren Sie Benutzername und das neue Passwort hier:

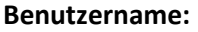

**Passwort:**

Wir möchten Sie darauf hinweisen, dass unter mns+ eine Logdatei angelegt wird, die uns auslesen lässt, wann sich welcher Benutzer an welchem PC angemeldet hat. Auch haben die Administratoren aus Gründen der Aufsichtspflicht Zugang zu den Speicherordnern Ihrer Kinder auf unserem Server.

Auf die eigenen Ordner können Ihre Kinder auch mit den oben notierten Anmeldedaten über eine Cloud der Firma Bechtle, die unser Netzwerk betreut, zugreifen und damit auch von zu Hause Dateien weiterbearbeiten. Die Cloud ist über den folgenden Link erreichbar:

[www.msg-landau.education](http://www.msg-landau.education/)

Herzliche Grüße

Daniel Klein